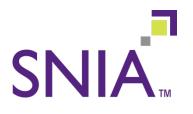

## Introduction to Swordfish: Extending Redfish for Scalable Storage Management

**Richelle Ahlvers** 

Chair, SNIA Scalable Storage Management Technical Work Group (SSM TWG) Principal Storage Management Architect, Broadcom

July 28, 2016

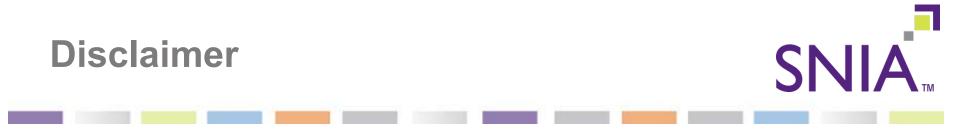

- The information in this presentation represents a snapshot of work in progress within SNIA
- This information is subject to change without notice.
- For additional information, see the SNIA website: <u>www.snia.org/swordfish</u>

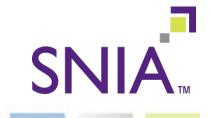

- Customers (and vendors) asking for improvements in storage management APIs
  - · Make them simpler to implement and consume
  - · Improve access efficiency
    - Fewer transactions, with more useful information in each
  - · Provide useful access via a standard browser
  - Expand coverage to include converged, hyper-converged, and hyper-scale
  - Provide compatibility with standard DevOps environments

## The Swordfish Approach

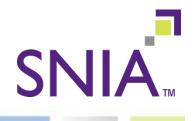

#### • The What:

- Refactor and leverage SMI-S schema into a simplified model that is client oriented
- · Move to Class of Service based provisioning and monitoring
- Cover block, file and object storage
- Extend traditional storage domain coverage to include converged environments (covering servers, storage and fabric together)

#### • The How:

- · Leverage and extend DMTF Redfish Specification
- Build using DMTF's Redfish technologies
  - RESTful interface over HTTPS in JSON format based on OData v4
- · Implement Swordfish as an extension of the Redfish API

# Functionality Targeted for the Swordfish v1.0 API Specification

SNIA

#### Block storage

- · Provisioning with **class of service** control
- · Volume Mapping and Masking
- · Replication
- · Capacity and health metrics
- File system storage
- Additional content

•

Object drive storage

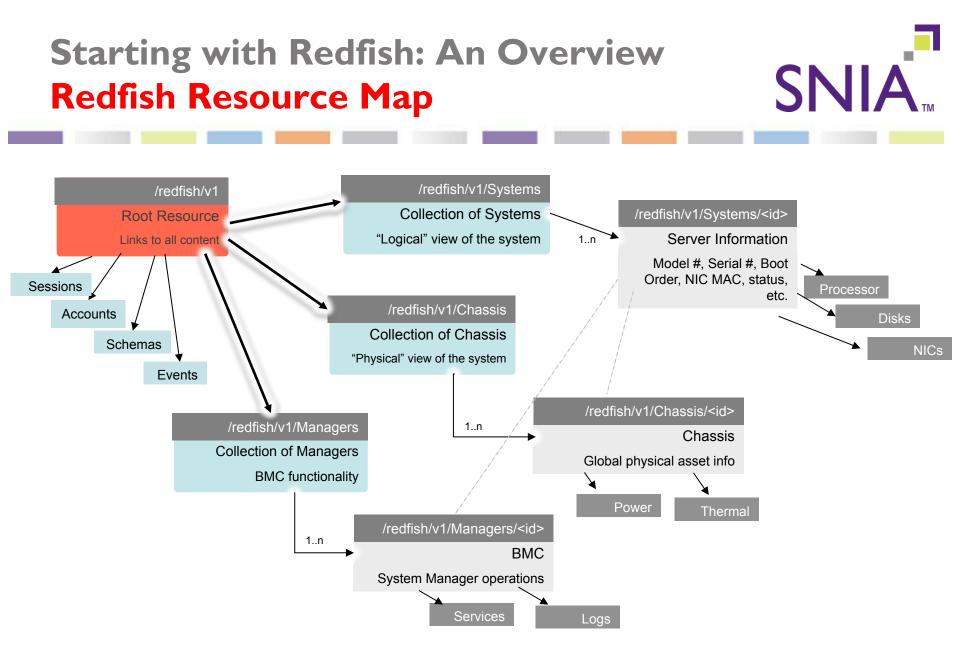

#### Adding Storage to Redfish: Swordfish

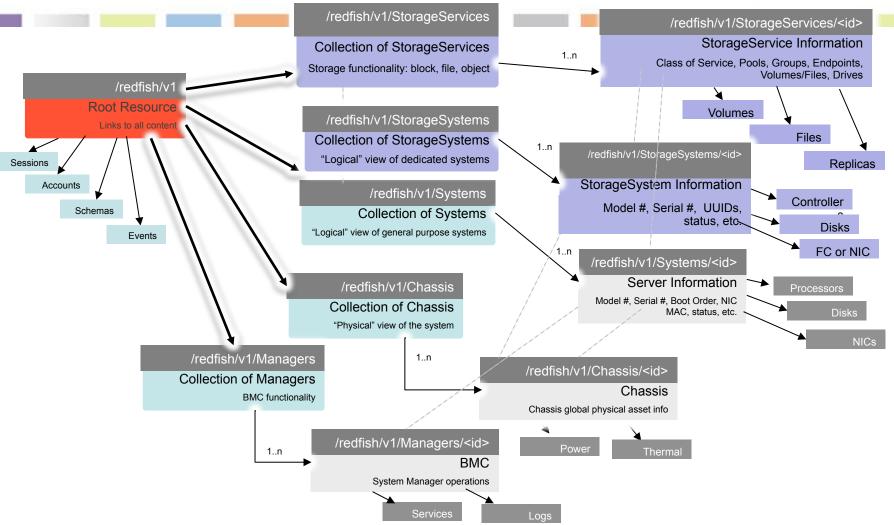

**SNIA** 

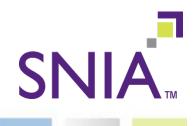

- Make Swordfish a seamless extension of Redfish local storage schema
- Example: Volume

| Redfish Volum  | е |
|----------------|---|
| VolType        |   |
| CapacityBytes  |   |
| Encryption     |   |
| EncType        |   |
| ID             |   |
| BlockSizeBytes |   |
| Operations     |   |
|                |   |

| Swordfish V                                          | olume      |
|------------------------------------------------------|------------|
| Redfish Volume<br>VolType<br>CapacityBytes           | Properties |
| Encryption / EncType<br>BlockSizeBytes<br>Operations |            |
| Capacity                                             |            |
| CapacitySources<br>LowSpaceWarningThreshold          | Percents   |
| ReplicaInfos<br>VolumeType                           |            |

## Overview of Swordfish Mockups

- Explore "mockups" of the Swordfish data model in a typical implementation
- Navigate via links through the model to various resources
- SNIA mockups show two examples of block storage systems
  - Simple: A small external array
  - Complex: all of the elements in the block storage model, with remote replication
- .. and an example of a file server with multiple file shares

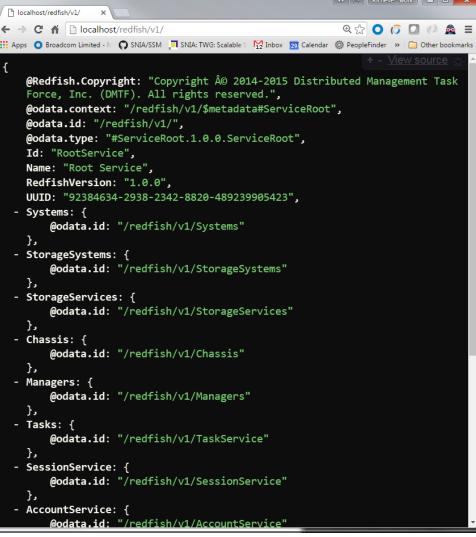

### Navigating through the Mockups...

- Select the <u>.../redfish/v1/</u> <u>Storage/Services</u> link to see the "Collection" of Storage Services
- Click the "<u>.../StorageServices/</u> <u>Simple</u>" link to see the details of the Simple mockup or ...
  - ".../StorageServices/1" to see the details of the complex storage service mockup
  - <u>".../StorageServices/</u> <u>FileService</u>" to see the filesystem mockup

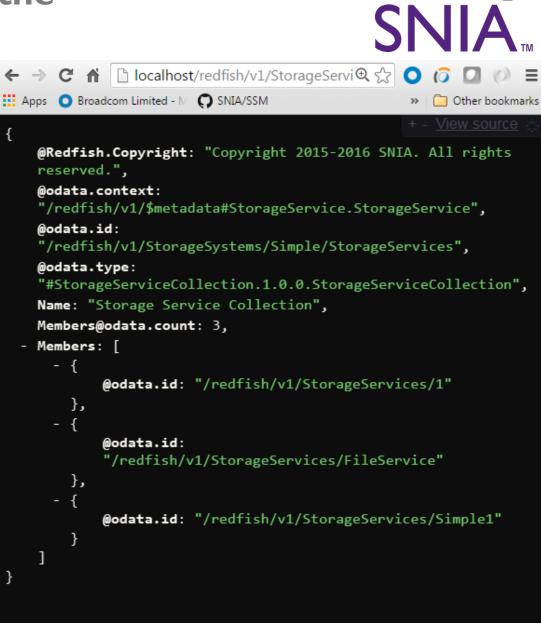

## What's in a Storage Service? (Block)

- Available Classes Of Service
- Volumes
- Pools
- Groups
- Endpoints
- •
- Pointer to resources (system, chassis, drives)

```
© 2016 Storage Networking Industry Association. All Rights Re
```

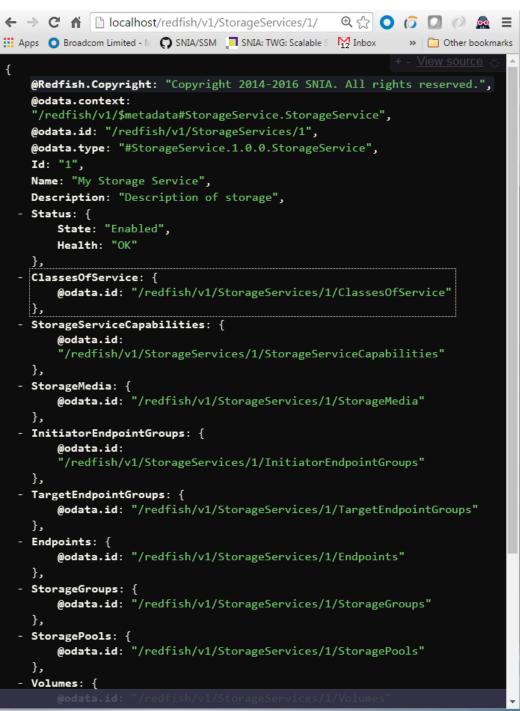

### What's in a Storage Service? (File)

#### Same structure:

- Available Classes Of Service
- File systems
- Pools
- Groups
- Endpoints
- Pointer to resources (system, chassis, block service or drives)

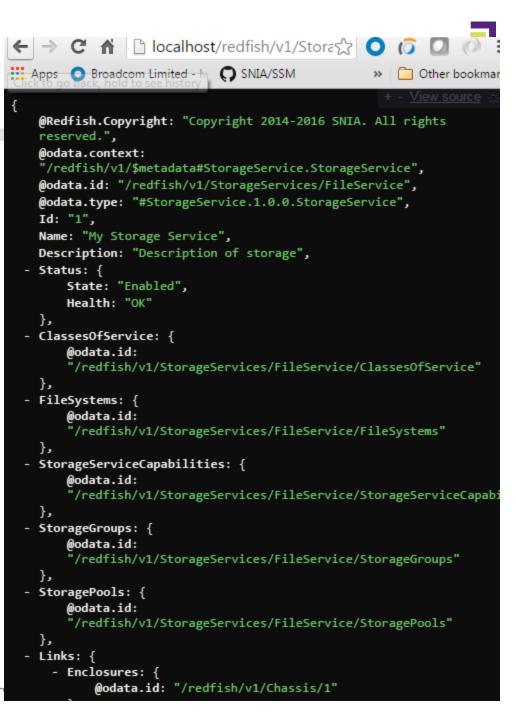

#### Discovery...

Let's discover something:

Do I have space to...?

Check the capacity in a storage pool

Navigate down into one of the storage pools and check it's remaining capacity

```
C 🔒 localhost/redfish/v1/StorageServices/1/StoragePools 🔍 💭 🔘
🏢 Apps ၊ 🔘 Broadcom Limited - M 🎧 SNIA/SSM 📃 SNIA: TWG: Scalable S 🛛 😽 Inbox 🛛 🙍 Calendar
   @SSM.Copyright: "Copyright Â0 2014-2016 SNIA. All rights reserved.",
   @odata.context: "/redfish/v1/$metadata#StoragePool.StoragePool",
   @odata.id: "/redfish/v1/StorageServices/1/StoragePools/SpecialPool",
   @odata.type: "#StoragePool_1_0_0.StoragePool",
   Id: "SpecialPool",
   Name: "SpecialPool",
   Description: "Special storage pool",
   BlockSizeBytes: 8192,
 - Capacity: {
     - Data: {
           ConsumedBytes: 549755813888,
           AllocatedBytes: 1099511627776,
           GuaranteedBytes: 70368744177664,
           ProvisionedBytes: 140737488355328
       },
       Metadata: null,
       Snapshot: null
   },
 - CapacitySources: [
         - ProvidedCapacity: {
               ConsumedBytes: 70368744177664,
               AllocatedBytes: 140737488355328,
               GuaranteedBytes: 17592186044416,
               ProvisionedBytes: 562949953421312
           },
         - Links: {
             - ClassOfService: {
                   @odata.id: "/redfish/v1/StorageServices/1/ClassesOfService/GoldBoston"
               },
             - ProvidingPool: {
                   @odata.id: "/redfish/v1/StorageServices/1/StoragePools/BasePool"
               }.
               ProvidingVolume: null
   LowSpaceWarningThresholdPercent: [
```

#### Progress towards the Swordfish v1.0 Release

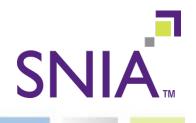

- v0.5 Work in Progress released March 2016
   Initial WIP release
- v0.6 Work in Progress released May 2016
  - Completed Block and start documentation:
  - · Extension of Redfish simple storage
- v0.8 Work in Progress (July 2016)
  - Seamless alignment with Redfish: integration with Redfish schema: ServiceRoot, ComputerSystem, Storage / StorageService
  - · File Systems, Object Drive (Chassis Type)
  - Capacity and Health Metrics (in progress)
- V0.9 Work in Progress (August 2016)
  - First draft of Specification and User's Guide
- v1.0 Specification (September 2016)
  - Send Final Specification to SNIA Technical Council

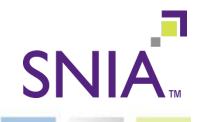

- SNIA Scalable Storage Management Technical Work Group (SSM TWG)
  - SSM is the group, Swordfish is the Spec
  - Provisional TWG formed in October 2015 to investigate / scope work
  - Scalable Storage Management (SSM) TWG chartered in December 2015
- Companies Engaged in Technical Development:
  - Broadcom, Brocade, Compellent / Dell, EMC, Fujitsu, HPE, Huawei, IBM, Inova, Intel, Microsoft, NEC, NetApp, Nimble Storage, Pure Storage, RedHat, SK Hynix, Tintri, Toshiba, VMTurbo, VMware, WD

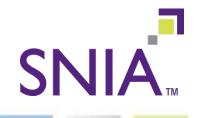

- Download the latest "Work in Progress" from the SNIA site:
  - <u>http://www.snia.org/tech\_activities/</u> <u>publicreview#swordfish</u>
- Join the SSM TWG
  - By Joining the SNIA and SSM TWG, you can shape the standard:

https://members.snia.org/apps/org/workgroup/ ssmtwg

- Through the SNIA feedback portal, providing feedback on "Work In Progress"
  - As the group produces "Works In Progress", you can provide feedback at <u>http://www.snia.org/feedback</u>

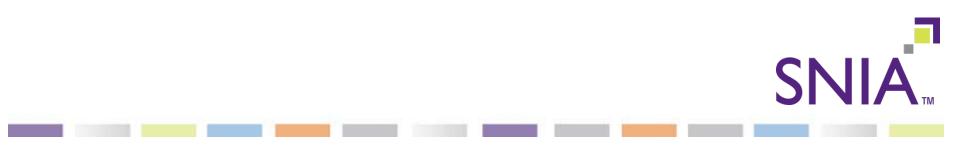

© 2016 Storage Networking Industry Association. All Rights Reserved.